# Package 'rATTAINS'

November 3, 2021

<span id="page-0-0"></span>Title Access EPA 'ATTAINS' Data

Version 0.1.3

Description An R interface to United States Environmental Protection Agency (EPA) Assessment, Total Maximum Daily Load (TMDL) Tracking and Implementation System ('ATTAINS') data. 'ATTAINS' is the EPA database used to track information provided by states about water quality assessments conducted under federal Clean Water Act requirements. ATTAINS information and API information is available at <<https://www.epa.gov/waterdata/attains>>.

License MIT + file LICENSE

Encoding UTF-8

RoxygenNote 7.1.1

Imports checkmate, crul, curl, dplyr, fauxpas, fs, hoardr, janitor, magrittr, purrr, rlang, rlist, tibble, tidyjson, tidyr

**Suggests** vcr  $(>= 0.6.0)$ , test that  $(>= 3.0.0)$ , knitr, rmarkdown, webmockr

Config/testthat/edition 3

BugReports <https://github.com/mps9506/rATTAINS/issues>

VignetteBuilder knitr

NeedsCompilation no

Author Michael Schramm [aut, cre, cph] (<<https://orcid.org/0000-0003-1876-6592>>)

Maintainer Michael Schramm <mpschramm@gmail.com>

Repository CRAN

Date/Publication 2021-11-03 14:10:02 UTC

# R topics documented:

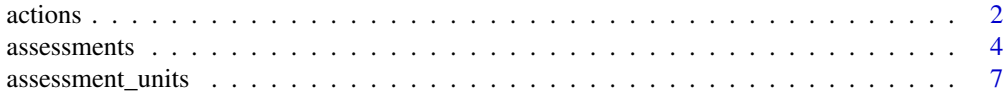

#### <span id="page-1-0"></span>2 actions are not a contract to the contract of the contract of the contract of the contract of the contract of the contract of the contract of the contract of the contract of the contract of the contract of the contract o

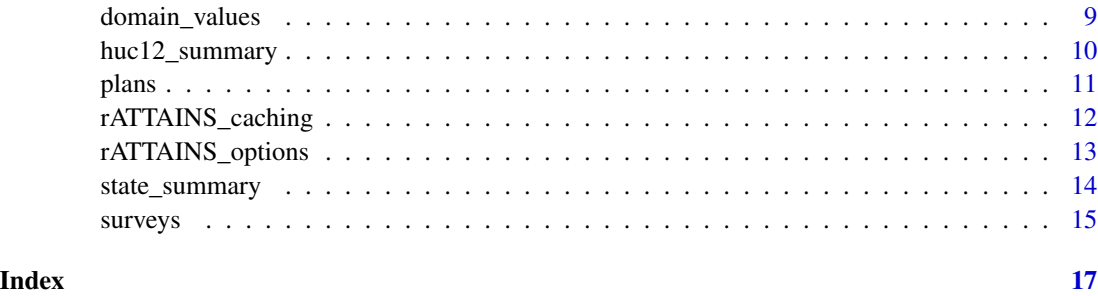

<span id="page-1-1"></span>

actions *Download Actions Data*

#### Description

Provides data about actions (TMDLs, 4B Actions, Alternative Actions, Protection Approach Actions) that have been finalized.

# Usage

```
actions(
  action_id = NULL,
  assessment_unit_id = NULL,
  state_code = NULL,
  organization_id = NULL,
  summarize = FALSE,
  parameter_name = NULL,
  pollutant_name = NULL,
  action_type_code = NULL,
  agency_code = NULL,
  pollutant_source_code = NULL,
  action_status_code = NULL,
  completion_date_later_than = NULL,
  completion_date_earlier_than = NULL,
  tmdl_date_later_than = NULL,
  tmdl_date_earlier_then = NULL,
  last_change_later_than_date = NULL,
  last_change_earlier_than_date = NULL,
  return_count_only = FALSE,
  tidy = TRUE,
  ...
\mathcal{L}
```
# Arguments

action\_id (character) Specifies what action to retrieve. multiple values allowed. optional

#### actions 3

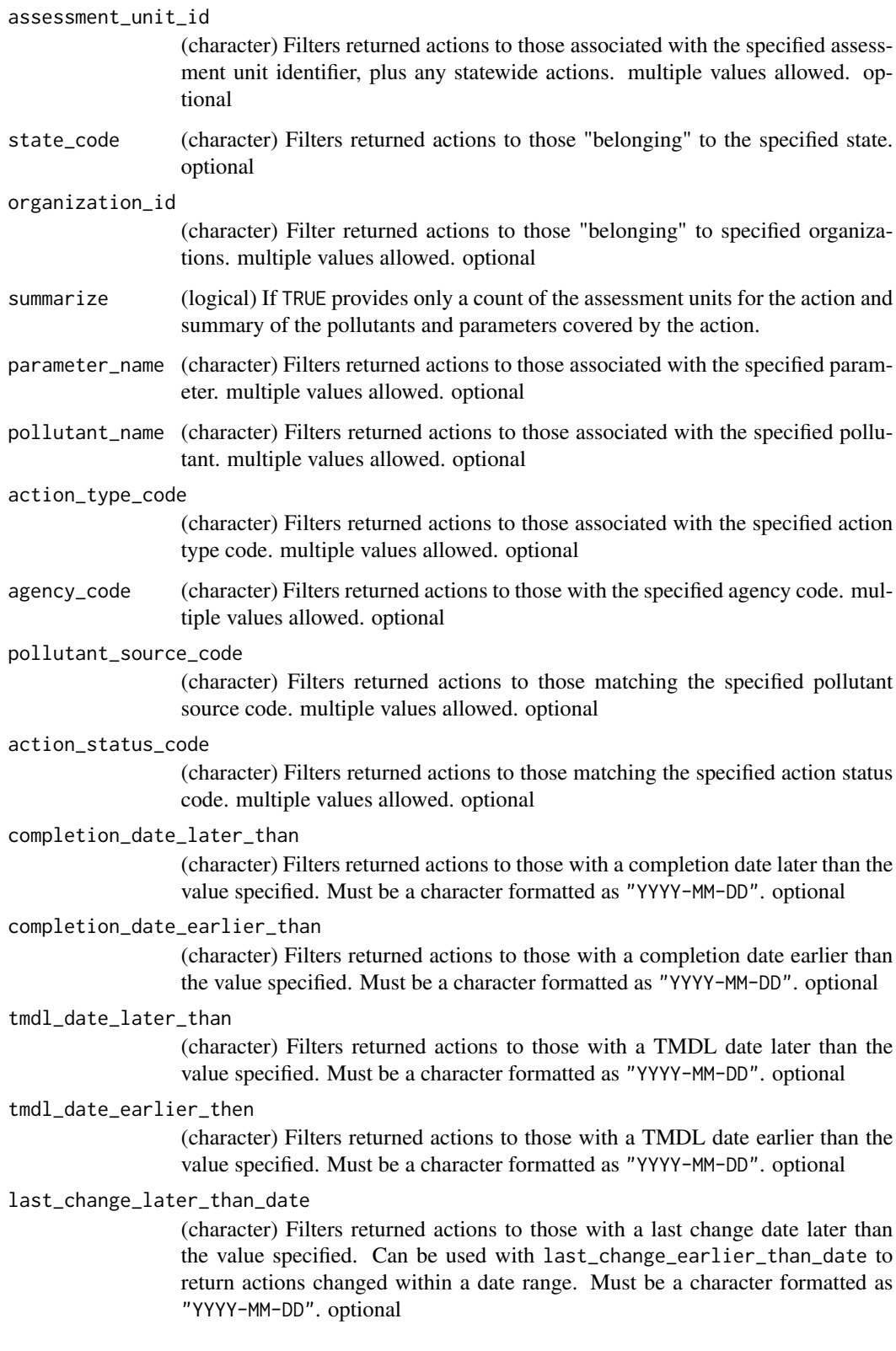

<span id="page-3-0"></span>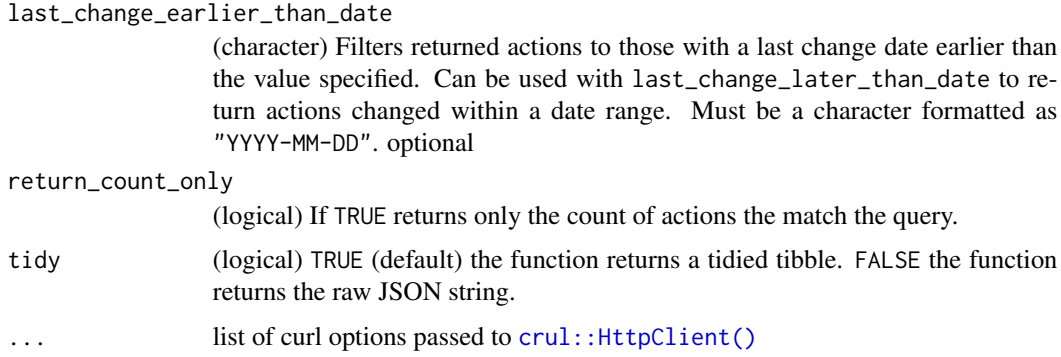

# Details

One or more of the following arguments must be included: action\_id, assessment\_unit\_id, state\_code or organization\_id. Multiple values are allowed for indicated arguments and should be included as a comma separated values in the string (eg. organization\_id="TCEQMAIN, DCOEE").

## Value

If count = TRUE returns a tibble that summarizes the count of actions returned by the query. If count = FALSE returns a list of tibbles including documents and actions identified by the query. If tidy = FALSE the raw JSON string is returned, else the JSON data is parsed and returned as tibbles.

### Note

See domain values to search values that can be queried. Data downloaded from the EPA webservice is automatically cached to reduce uneccessary calls to the server. To managed cached files see [rATTAINS\\_caching](#page-11-1)

# Examples

```
## Not run:
```

```
## Look up an individual action
actions(action_id = "R8-ND-2018-03")
## Get the JSON instead
actions(action_id = "R8-ND-2018-03", tidy = FALSE)
```
## End(Not run)

assessments *Download Assessment Decisions*

#### Description

Download Assessment Decisions

#### assessments 5

# Usage

```
assessments(
  assessment_unit_id = NULL,
  state_code = NULL,
 organization_id = NULL,
  reporting_cycle = NULL,
  use = NULL,use_support = NULL,
 parameter = NULL,
  parameter_status_name = NULL,
 probable_source = NULL,
  agency_code = NULL,
  ir_category = NULL,
  state_ir_category_code = NULL,
 multicategory_search = NULL,
  last_change_later_than_date = NULL,
  last_change_earlier_than_date = NULL,
  return_count_only = FALSE,
  exclude_assessments = FALSE,
  tidy = TRUE,
  ...
\mathcal{L}
```
# Arguments

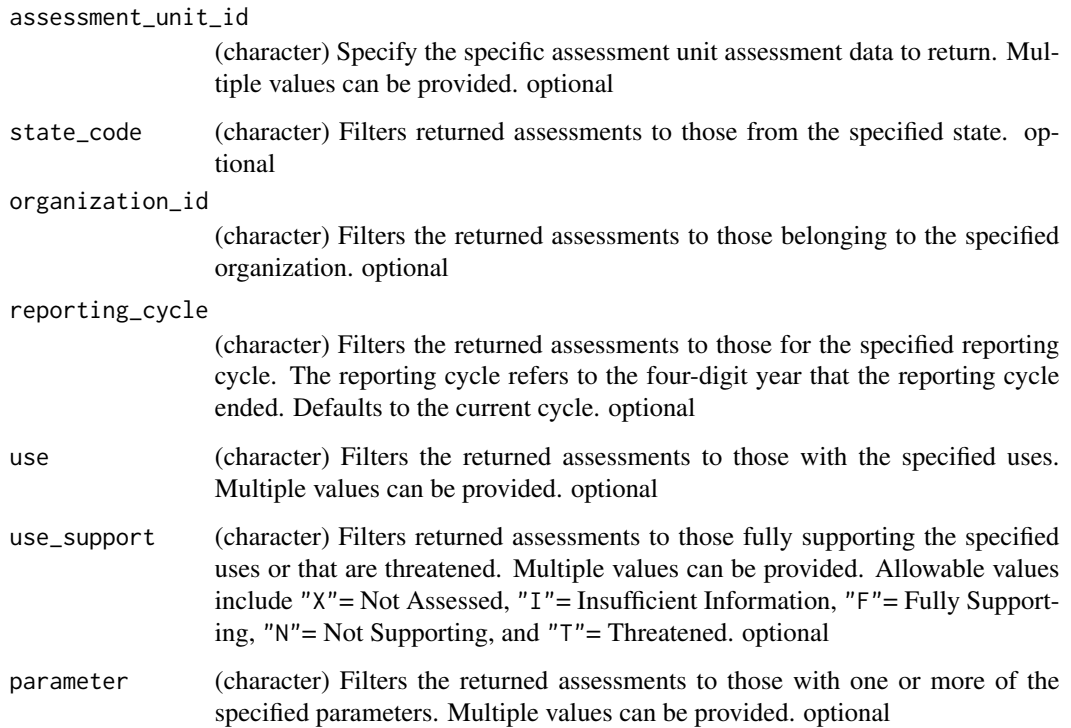

<span id="page-5-0"></span>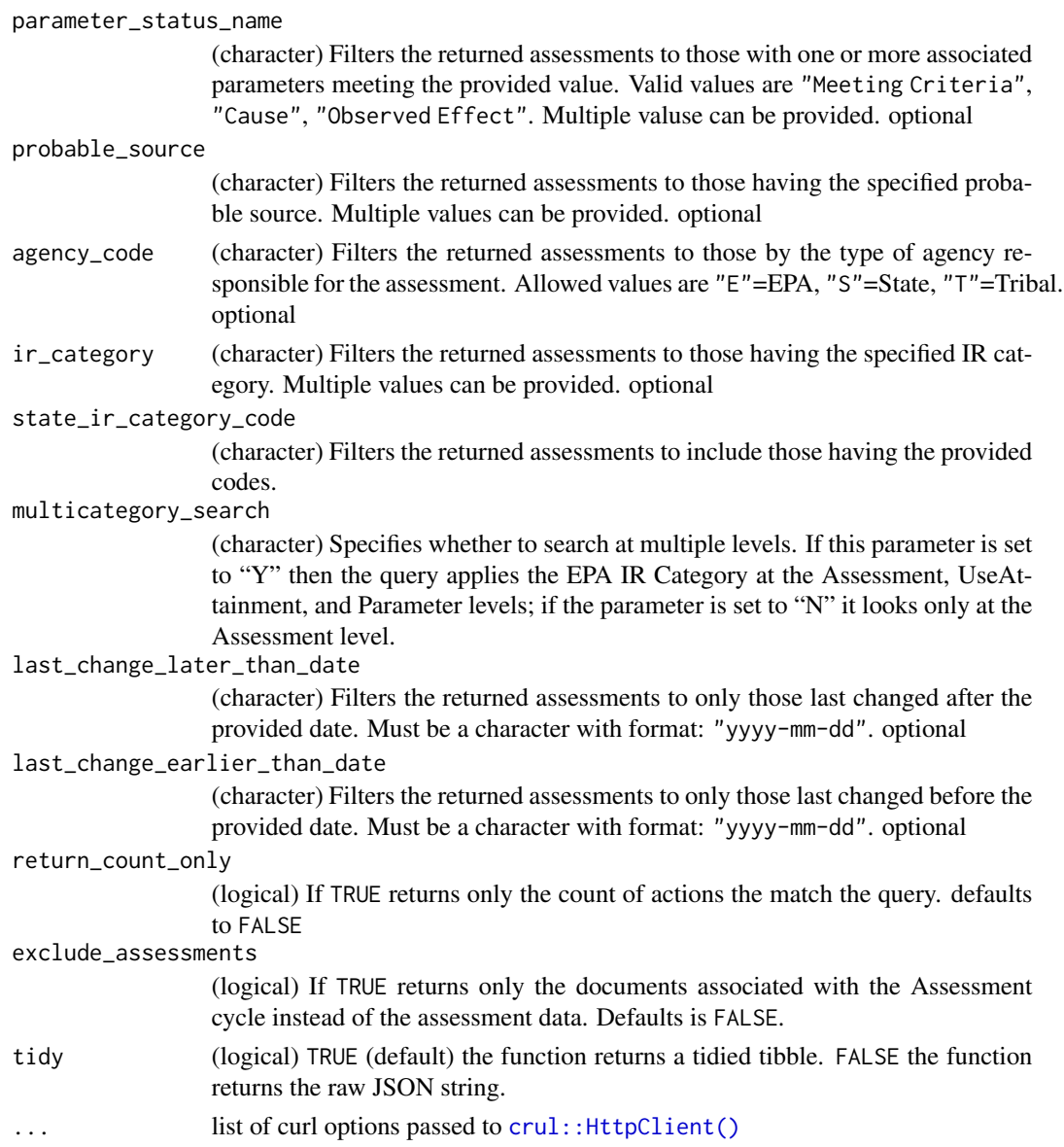

#### Details

One or more of the following arguments must be included: action\_id, assessment\_unit\_id, state\_code or organization\_id. Multiple values are allowed for indicated arguments and should be included as a comma separated values in the string (eg. organization\_id="TCEQMAIN, DCOEE").

# Value

If count = TRUE returns a tibble that summarizes the count of actions returned by the query. If count = FALSE returns a list of tibbles including documents, use assessment data, and parameters assessment data identified by the query. If tidy = FALSE the raw JSON string is returned, else the JSON data is parsed and returned as tibbles.

<span id="page-6-0"></span>assessment\_units 7

#### Note

See [domain\\_values](#page-8-1) to search values that can be queried. Data downloaded from the EPA webservice is automatically cached to reduce uneccessary calls to the server. To managed cached files see [rATTAINS\\_caching.](#page-11-1)

## Examples

## Not run:

```
## Return all assessment decisions with specified parameters
assessments(organization_id = "SDDENR",
probable_source = "GRAZING IN RIPARIAN OR SHORELINE ZONES")
## Returns the raw JSONs instead:
assessments(organization_id = "SDDENR",
probable_source = "GRAZING IN RIPARIAN OR SHORELINE ZONES", tidy = FALSE)
## End(Not run)
```
assessment\_units *Download Assessment Unit Summary*

#### Description

Provides basic information about the requested assessment units.

# Usage

```
assessment_units(
  assessment_unit_identifer = NULL,
  state_code = NULL,
  organization_id = NULL,
  epa_region = NULL,
  huc = NULL,
  county = NULL,assessment_unit_name = NULL,
  last_change_later_than_date = NULL,
  last_change_earlier_than_date = NULL,
  status_indicator = NULL,
  return_count_only = NULL,
  tidy = TRUE,
  ...
)
```
# <span id="page-7-0"></span>Arguments

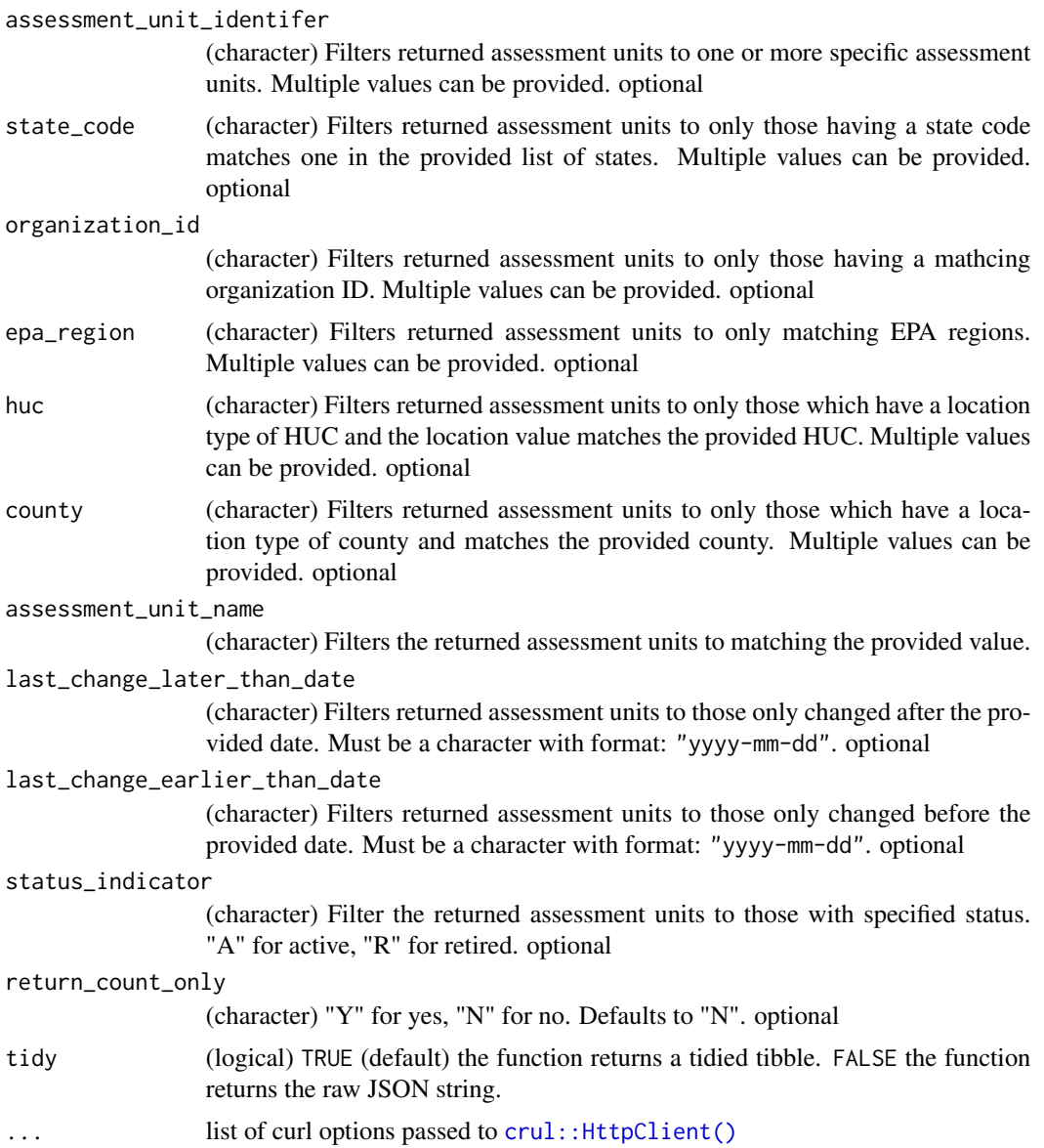

# Details

One or more of the following arguments must be included: assessment\_unit\_identfier, state\_code or organization\_id. Multiple values are allowed for indicated arguments and should be included as a comma separated values in the string (eg. organization\_id="TCEQMAIN,DCOEE").

# Value

When tidy = TRUE a tibble with many variables, some nested, is returned. When tidy=FALSE a raw JSON string is returned.

# <span id="page-8-0"></span>domain\_values 9

## Note

See [domain\\_values](#page-8-1) to search values that can be queried. Data downloaded from the EPA webservice is automatically cached to reduce uneccessary calls to the server. To managed cached files see [rATTAINS\\_caching](#page-11-1)

#### Examples

```
## Not run:
## Retrieve data about a single assessment unit
assessment_units(assessment_unit_identifer = "AL03150201-0107-200")
## Retrieve data as a JSON instead
assessment_units(assessment_unit_identifer = "AL03150201-0107-200", tidy = FALSE)
## End(Not run)
```
<span id="page-8-1"></span>domain\_values *Download Domain Values*

# Description

Provides information on allowed parameter values in ATTAINS.

#### Usage

```
domain_values(domain_name = NULL, context = NULL, tidy = TRUE, ...)
```
#### Arguments

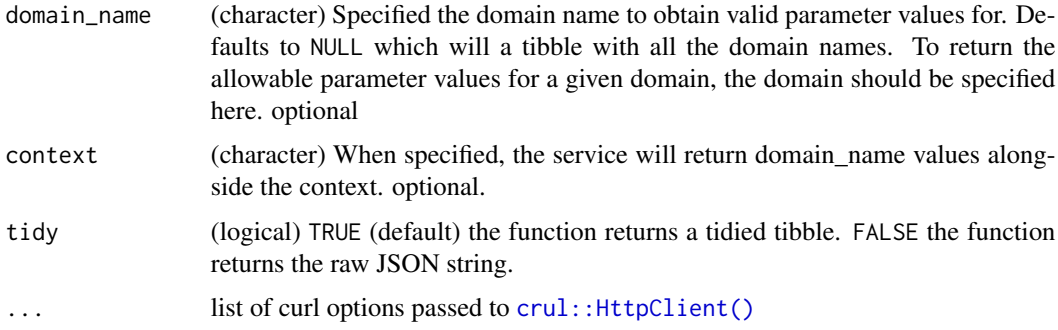

## Value

If tidy = FALSE the raw JSON string is returned, else the JSON data is parsed and returned as a tibble.

# <span id="page-9-0"></span>Note

Data downloaded from the EPA webservice is automatically cached to reduce uneccessary calls to the server. To managed cached files see [rATTAINS\\_caching](#page-11-1)

# Examples

```
## Not run:
## return a tibble with all domain names
domain_values()
## return allowable parameter values for a given domain name and context
domain_values(domain_name="UseName",context="TCEQMAIN")
## return the query as a JSON string instead
domain_values(domain_name="UseName",context="TCEQMAIN", tidy= FALSE)
## End(Not run)
```
huc12\_summary *Download HUC12 Summary*

#### **Description**

Provides summary data for a 12-digit Hydrologic Unit Code (HUC12), based on Assessment Units in the HUC12. Watershed boundaries may cross state boundaries, so the service may return assessment units from multiple organizations. Returns the assessment units in the HUC12, size and percentages of assessment units considered Good, Unknown, or Impaired.

#### Usage

```
huc12_summary(huc, tidy = TRUE, ...)
```
#### Arguments

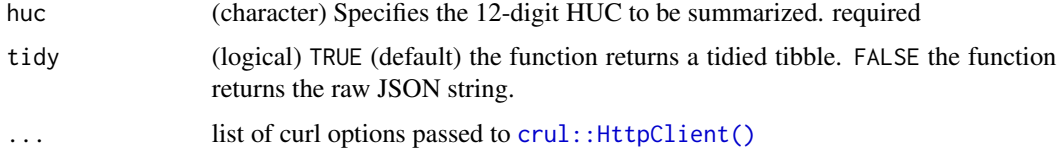

# Value

If tidy = FALSE the raw JSON string is returned, else the JSON data is parsed and returned as a list of tibbles that include a list of seven tibbles.

#### <span id="page-10-0"></span>plans that the contract of the contract of the contract of the contract of the contract of the contract of the contract of the contract of the contract of the contract of the contract of the contract of the contract of the

# Note

See [domain\\_values](#page-8-1) to search values that can be queried. Data downloaded from the EPA webservice is automatically cached to reduce uneccessary calls to the server. To managed cached files see [rATTAINS\\_caching](#page-11-1)

# Examples

```
## Not run:
## Return a list of tibbles with summary data about a single huc12
x <- huc12_summary(huc = "020700100204")
## Return as a JSON string
x <- huc12_summary(huc = "020700100204", tidy = TRUE)
## End(Not run)
```
plans *Download Plans and Actions by HUC*

#### Description

Returns information about plans or actions (TMDLs, 4B Actions, Alternative Actions, Protective Approach Actions) that have been finalized. This is similar to [actions](#page-1-1) but returns data by HUC code and any assessment units covered by a plan or action within the specified HUC.

#### Usage

```
plans(huc, organization_id = NULL, summarize = FALSE, tidy = TRUE, ...)
```
# Arguments

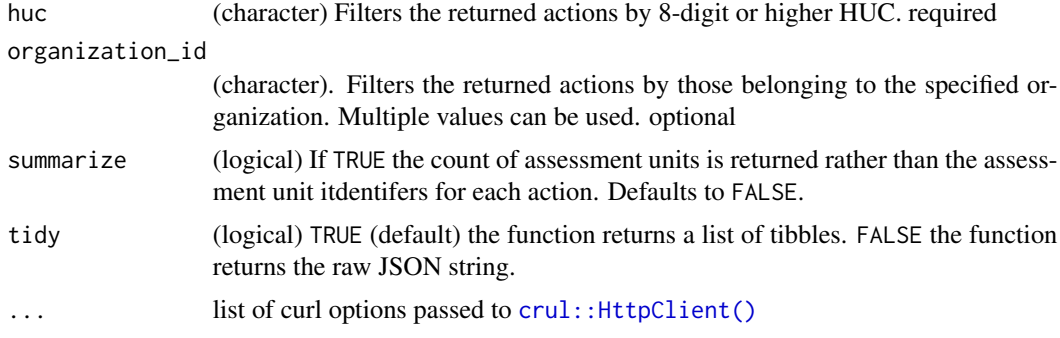

#### Details

huc is a required argument. Multiple values are allowed for indicated arguments and should be included as a comma separated values in the string (eg. organization\_id="TCEQMAIN,DCOEE").

<span id="page-11-0"></span>Value

If count = TRUE returns a tibble that summarizes the count of actions returned by the query. If count = FALSE returns a list of tibbles including documents, use assessment data, and parameters assessment data identified by the query. If tidy = FALSE the raw JSON string is returned, else the JSON data is parsed and returned as a list of tibbles.

#### Note

See [domain\\_values](#page-8-1) to search values that can be queried. Data downloaded from the EPA webservice is automatically cached to reduce uneccessary calls to the server. To managed cached files see [rATTAINS\\_caching](#page-11-1)

#### Examples

```
## Not run:
## Query plans by huc
plans(huc ="020700100103")
## return a JSON string instead of list of tibbles
plans(huc = "020700100103", tidy = FALSE)
## End(Not run)
```
<span id="page-11-1"></span>rATTAINS\_caching *rATTAINS caching*

## Description

Manage data caches

#### Details

To get the cache directory for a data source, see the method x\$cache\_path\_get()

cache\_delete only accepts 1 file name, while cache\_delete\_all doesn't accept any names, but deletes all files. For deleting many specific files, use cache\_delete in a [lapply\(\)](#page-0-0) type call

Note that cached files will continue to be used until they are deleted. You should occasionally delete all cached files.

#### Value

None

# <span id="page-12-0"></span>rATTAINS\_options 13

# Useful user functions

Assuming x is a HoardClient class object, e.g., actions\_cache

- x\$cache\_path\_get() get cache path
- x\$cache\_path\_set() set cache path
- x\$list() returns a character vector of full path file names
- x\$files() returns file objects with metadata
- x\$details() returns files with details
- x\$delete() delete specific files
- x\$delete\_all() delete all files, returns nothing

#### Caching objects for each data source

- actions(): actions\_cache
- assessments(): assessments\_cache
- assessment\_units(): au\_cache
- domain\_values(): dv\_cache
- huc12\_summary(): huc12\_cache
- plans(): plans\_cache
- state\_summary(): state\_cache
- surveys(): surveys\_cache

rATTAINS\_options *rATTAINS options*

### Description

rATTAINS options

# Usage

```
rATTAINS_options(cache_downloads = FALSE)
```
# Arguments

cache\_downloads

(logical) whether to locally cache downloads. default: FALSE

#### Details

rATTAINS package level options; stored in an internal package environment rATTAINSenv

# <span id="page-13-0"></span>Value

None

# See Also

[rATTAINS\\_caching](#page-11-1) for managing cached files

# Examples

```
## Not run:
rATTAINS_options(cache_downloads = FALSE)
```
## End(Not run)

## state\_summary *Download State Summaries*

# Description

Provides summary information for assessed uses for an organization (State, Territory or Tribe) and Integrated Reporting Cycle. The Organization ID for the state, territory or tribe is required. If a Reporting Cycle isn't provided, the service will return the most recent cycle. If a reporting Cycle is provided, the service will return a summary for the requested cycle.

# Usage

```
state_summary(organization_id = NULL, reporting_cycle = NULL, tidy = TRUE, ...)
```
# Arguments

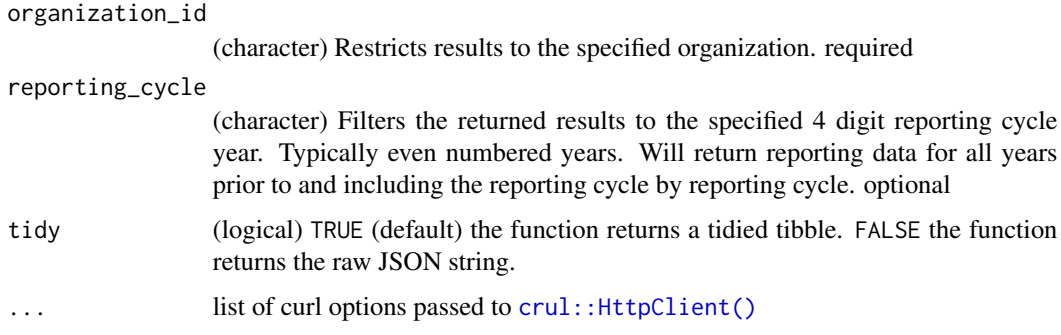

# Value

If tidy = FALSE the raw JSON string is returned, else the JSON data is parsed and returned as a list of tibbles.

#### <span id="page-14-0"></span>surveys and the state of the state of the state of the state of the state of the state of the state of the state of the state of the state of the state of the state of the state of the state of the state of the state of th

# Note

See [domain\\_values](#page-8-1) to search values that can be queried. Data downloaded from the EPA webservice is automatically cached to reduce uneccessary calls to the server. To managed cached files see [rATTAINS\\_caching.](#page-11-1)

# Examples

```
## Not run:
## Get a list of tibbles summarizing assessed uses
state_summary(organization_id = "TDECWR", reporting_cycle = "2016")
## Returns the query as a JSON string instead
state_summary(organization_id = "TDECWR", reporting_cycle = "2016", tidy = FALSE)
## End(Not run)
```
surveys *Download State Survey Results*

#### Description

Downloads data about state statistical (probability) survey results.

#### Usage

```
surveys(organization_id = NULL, survey_year = NULL, tidy = TRUE, ...)
```
# Arguments

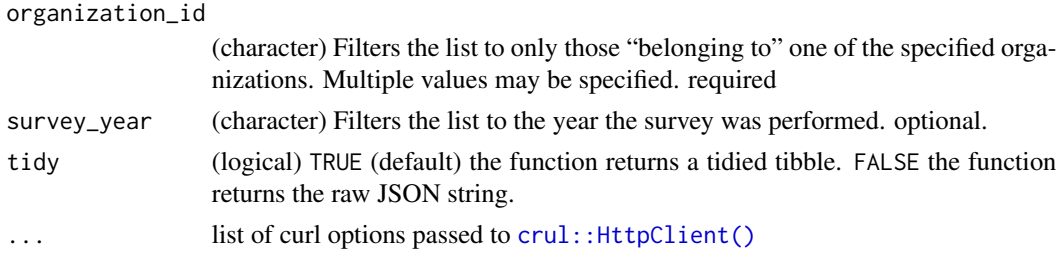

# Details

Arguments that allow multiple values should be entered as a comma separated string with no spaces (organization\_id = "DOEE,21AWIC").

#### Value

If tidy = FALSE the raw JSON string is returned, else the JSON data is parsed and returned as a list of tibbles.

# <span id="page-15-0"></span>Note

See [domain\\_values](#page-8-1) to search values that can be queried. Data downloaded from the EPA webservice is automatically cached to reduce uneccessary calls to the server. To managed cached files see [rATTAINS\\_caching.](#page-11-1)

# Examples

## Not run:

```
## return surveys by organization
surveys(organization_id="SDDENR")
```
## return as a JSON string instead of a list of tibbles surveys(organization\_id="SDDENR", tidy = FALSE)

## End(Not run)

# <span id="page-16-0"></span>Index

∗ datasets rATTAINS\_caching, [12](#page-11-0) actions, [2,](#page-1-0) *[11](#page-10-0)* actions\_cache *(*rATTAINS\_caching*)*, [12](#page-11-0) assessment\_units, [7](#page-6-0) assessments, [4](#page-3-0) assessments\_cache *(*rATTAINS\_caching*)*, [12](#page-11-0) au\_cache *(*rATTAINS\_caching*)*, [12](#page-11-0)

crul::HttpClient(), *[4](#page-3-0)*, *[6](#page-5-0)*, *[8–](#page-7-0)[11](#page-10-0)*, *[14,](#page-13-0) [15](#page-14-0)*

domain\_values, *[4](#page-3-0)*, *[7](#page-6-0)*, *[9](#page-8-0)*, [9,](#page-8-0) *[11,](#page-10-0) [12](#page-11-0)*, *[15,](#page-14-0) [16](#page-15-0)* dv\_cache *(*rATTAINS\_caching*)*, [12](#page-11-0)

huc12\_cache *(*rATTAINS\_caching*)*, [12](#page-11-0) huc12\_summary, [10](#page-9-0)

lapply(), *[12](#page-11-0)*

plans, [11](#page-10-0) plans\_cache *(*rATTAINS\_caching*)*, [12](#page-11-0)

rATTAINS\_caching, *[4](#page-3-0)*, *[7](#page-6-0)*, *[9–](#page-8-0)[12](#page-11-0)*, [12,](#page-11-0) *[14–](#page-13-0)[16](#page-15-0)* rATTAINS\_options, [13](#page-12-0)

state\_cache *(*rATTAINS\_caching*)*, [12](#page-11-0) state\_summary, [14](#page-13-0) surveys, [15](#page-14-0) surveys\_cache *(*rATTAINS\_caching*)*, [12](#page-11-0)